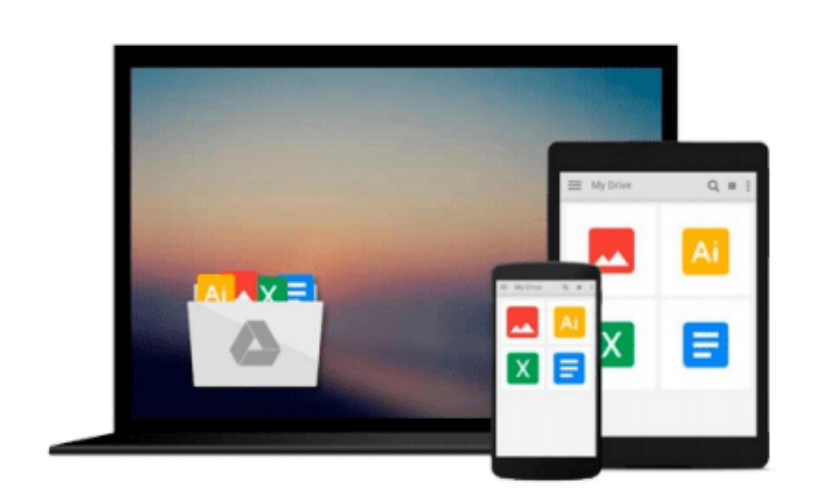

 $\sim$ 

# **Beginning the Linux Command Line (Expert's Voice in Open Source)**

*Sander van Vugt*

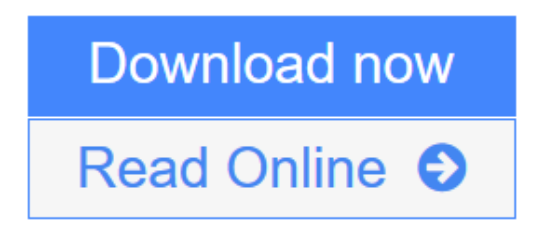

[Click here](http://youkof.club/go/read.php?id=1430218894) if your download doesn"t start automatically

## **Beginning the Linux Command Line (Expert's Voice in Open Source)**

Sander van Vugt

#### **Beginning the Linux Command Line (Expert's Voice in Open Source)** Sander van Vugt

This is Linux for those of us who don't mind typing. All Linux users and administrators tend to like the flexibility and speed of Linux administration from the command line in byte–sized chunks, instead of fairly standard graphical user interfaces. *Beginning the Linux Command Line* follows a task–oriented approach and is distribution-agnostic.

- Work with files and directories.
- Administer users and security.
- Understand how Linux is organized.

**L** [Download](http://youkof.club/go/read.php?id=1430218894) [Beginning the Linux Command Line \(Expert's Voice in Ope ...pdf](http://youkof.club/go/read.php?id=1430218894))

**[Read Online](http://youkof.club/go/read.php?id=1430218894)** [Beginning the Linux Command Line \(Expert's Voice in O ...pdf](http://youkof.club/go/read.php?id=1430218894))

**Download and Read Free Online Beginning the Linux Command Line (Expert's Voice in Open Source) Sander van Vugt**

#### **Download and Read Free Online Beginning the Linux Command Line (Expert's Voice in Open Source) Sander van Vugt**

#### **From reader reviews:**

#### **Trey Olivas:**

The book Beginning the Linux Command Line (Expert's Voice in Open Source) make one feel enjoy for your spare time. You should use to make your capable much more increase. Book can to be your best friend when you getting anxiety or having big problem together with your subject. If you can make examining a book Beginning the Linux Command Line (Expert's Voice in Open Source) to become your habit, you can get far more advantages, like add your capable, increase your knowledge about many or all subjects. You may know everything if you like open and read a e-book Beginning the Linux Command Line (Expert's Voice in Open Source). Kinds of book are several. It means that, science book or encyclopedia or other folks. So , how do you think about this book?

#### **Elnora Perry:**

You could spend your free time to learn this book this guide. This Beginning the Linux Command Line (Expert's Voice in Open Source) is simple to bring you can read it in the playground, in the beach, train as well as soon. If you did not have got much space to bring the printed book, you can buy typically the e-book. It is make you easier to read it. You can save the particular book in your smart phone. Therefore there are a lot of benefits that you will get when one buys this book.

#### **Carlos Callahan:**

Is it you actually who having spare time and then spend it whole day through watching television programs or just laying on the bed? Do you need something totally new? This Beginning the Linux Command Line (Expert's Voice in Open Source) can be the answer, oh how comes? A fresh book you know. You are therefore out of date, spending your time by reading in this completely new era is common not a geek activity. So what these guides have than the others?

#### **Bryan Foxworth:**

That book can make you to feel relax. This particular book Beginning the Linux Command Line (Expert's Voice in Open Source) was colorful and of course has pictures around. As we know that book Beginning the Linux Command Line (Expert's Voice in Open Source) has many kinds or genre. Start from kids until teenagers. For example Naruto or Investigation company Conan you can read and think you are the character on there. Therefore not at all of book are generally make you bored, any it can make you feel happy, fun and chill out. Try to choose the best book in your case and try to like reading that.

**Download and Read Online Beginning the Linux Command Line (Expert's Voice in Open Source) Sander van Vugt #ZBX7EAV5RJ6**

### **Read Beginning the Linux Command Line (Expert's Voice in Open Source) by Sander van Vugt for online ebook**

Beginning the Linux Command Line (Expert's Voice in Open Source) by Sander van Vugt Free PDF d0wnl0ad, audio books, books to read, good books to read, cheap books, good books, online books, books online, book reviews epub, read books online, books to read online, online library, greatbooks to read, PDF best books to read, top books to read Beginning the Linux Command Line (Expert's Voice in Open Source) by Sander van Vugt books to read online.

### **Online Beginning the Linux Command Line (Expert's Voice in Open Source) by Sander van Vugt ebook PDF download**

**Beginning the Linux Command Line (Expert's Voice in Open Source) by Sander van Vugt Doc**

**Beginning the Linux Command Line (Expert's Voice in Open Source) by Sander van Vugt Mobipocket**

**Beginning the Linux Command Line (Expert's Voice in Open Source) by Sander van Vugt EPub**